# Bayern

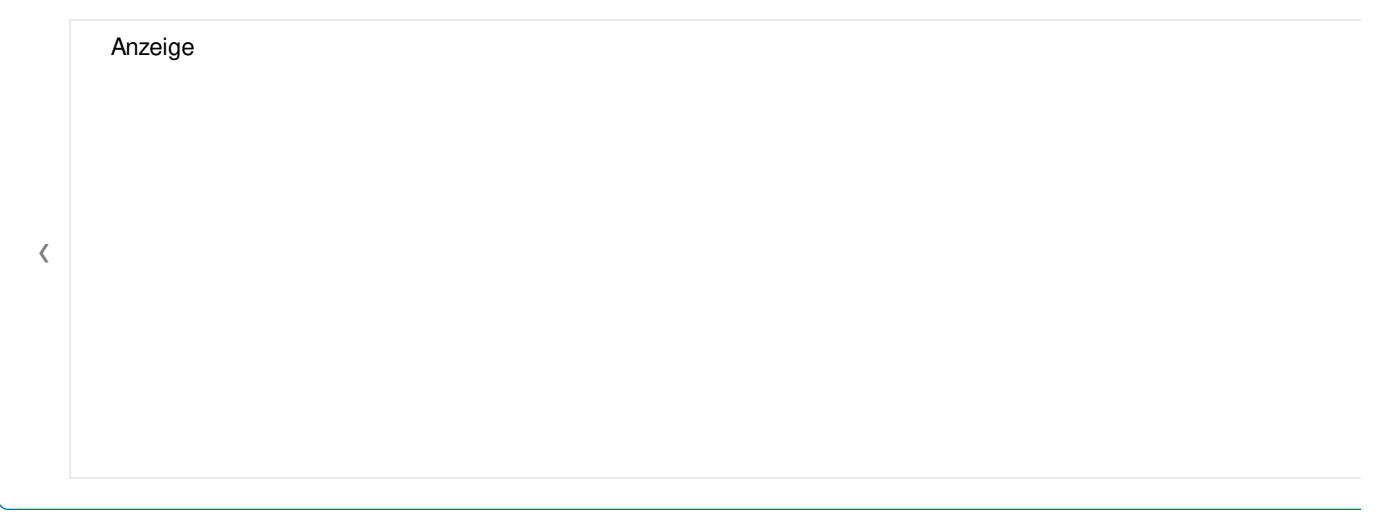

### Bundesländer

Baden-Württemberg (https://hebesatz.grundsteuer.de/baden-wuerttemberg)

Bayern (https://hebesatz.grundsteuer.de/bayern)

Berlin (https://hebesatz.grundsteuer.de/berlin/berlin-11000000)

Brandenburg (https://hebesatz.grundsteuer.de/brandenburg)

Bremen (https://hebesatz.grundsteuer.de/bremen)

Hamburg (https://hebesatz.grundsteuer.de/hamburg/hamburg-02000000)

Hessen (https://hebesatz.grundsteuer.de/hessen)

Mecklenburg-Vorpommern (https://hebesatz.grundsteuer.de/mecklenburg-vorpommern)

Niedersachsen (https://hebesatz.grundsteuer.de/niedersachsen)

Nordrhein-Westfalen (https://hebesatz.grundsteuer.de/nordrhein-westfalen)

Rheinland-Pfalz (https://hebesatz.grundsteuer.de/rheinland-pfalz)

Saarland (https://hebesatz.grundsteuer.de/saarland)

Sachsen (https://hebesatz.grundsteuer.de/sachsen)

Sachsen-Anhalt (https://hebesatz.grundsteuer.de/sachsen-anhalt)

Schleswig-Holstein (https://hebesatz.grundsteuer.de/schleswig-holstein)

Thüringen (https://hebesatz.grundsteuer.de/thueringen)

# **Gemeinden in Bayern**

#### **Gemeinde suchen über PLZ**

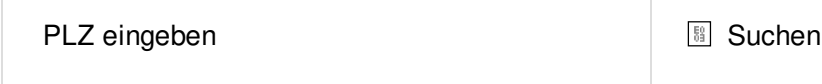

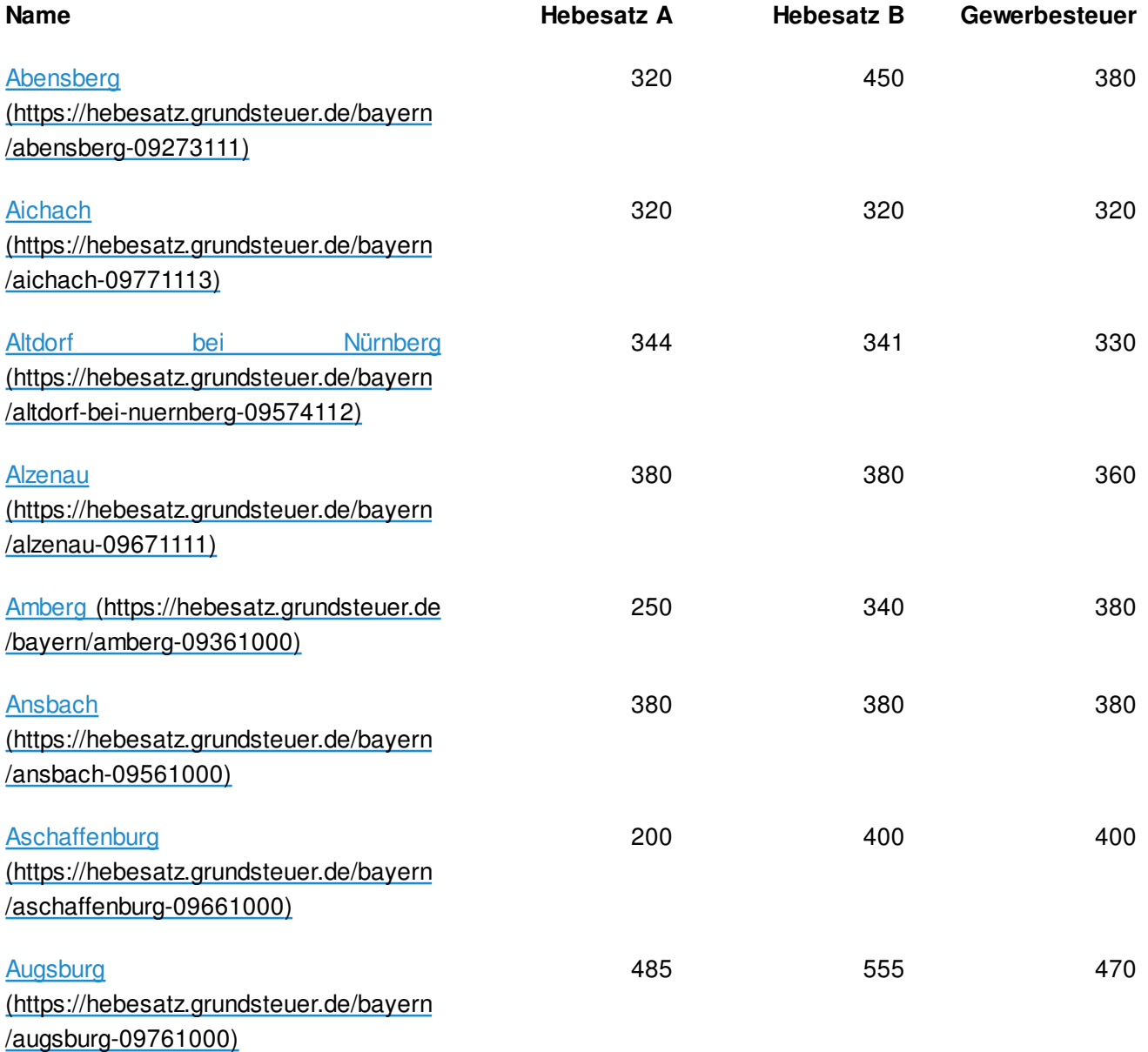

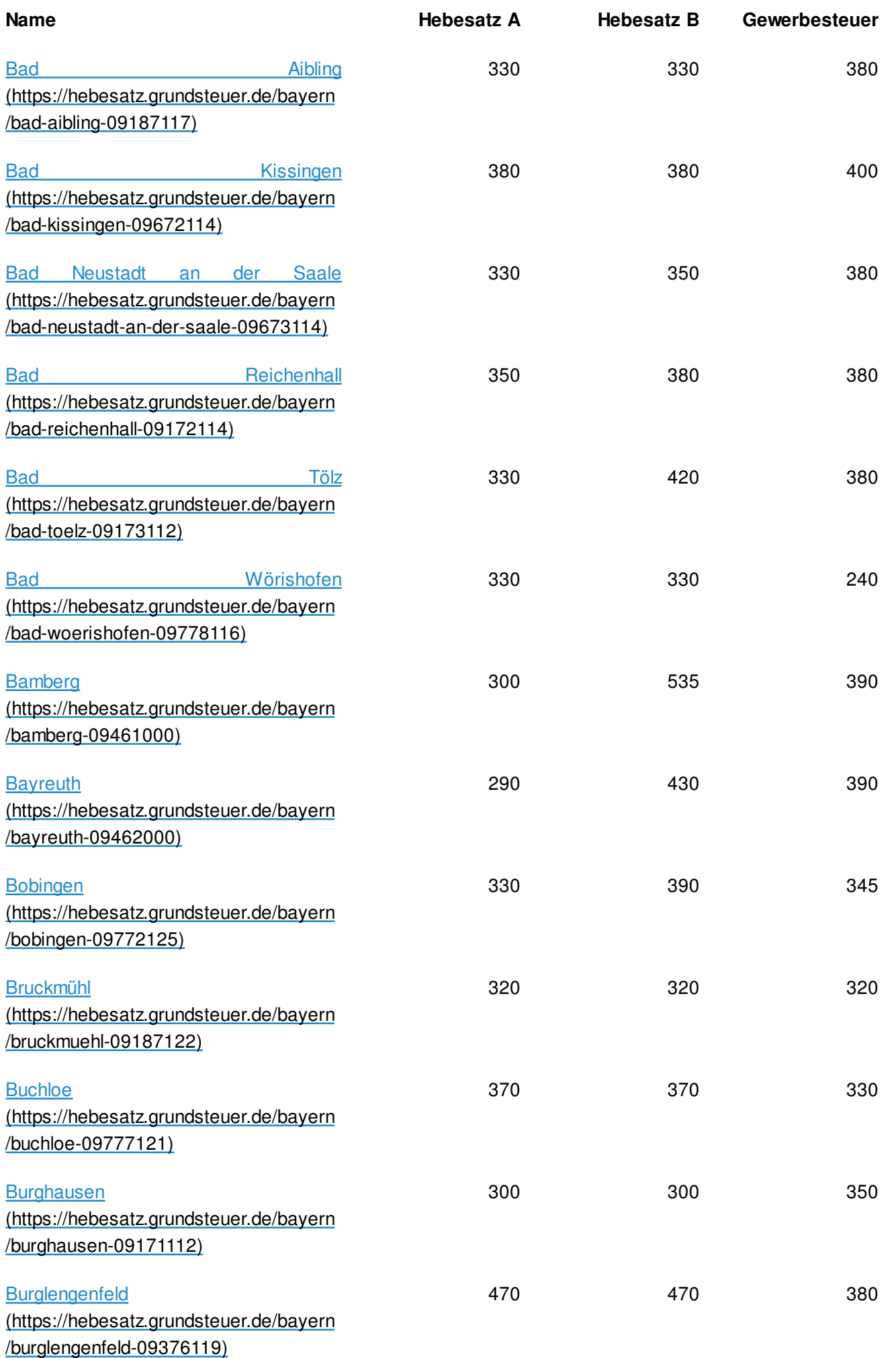

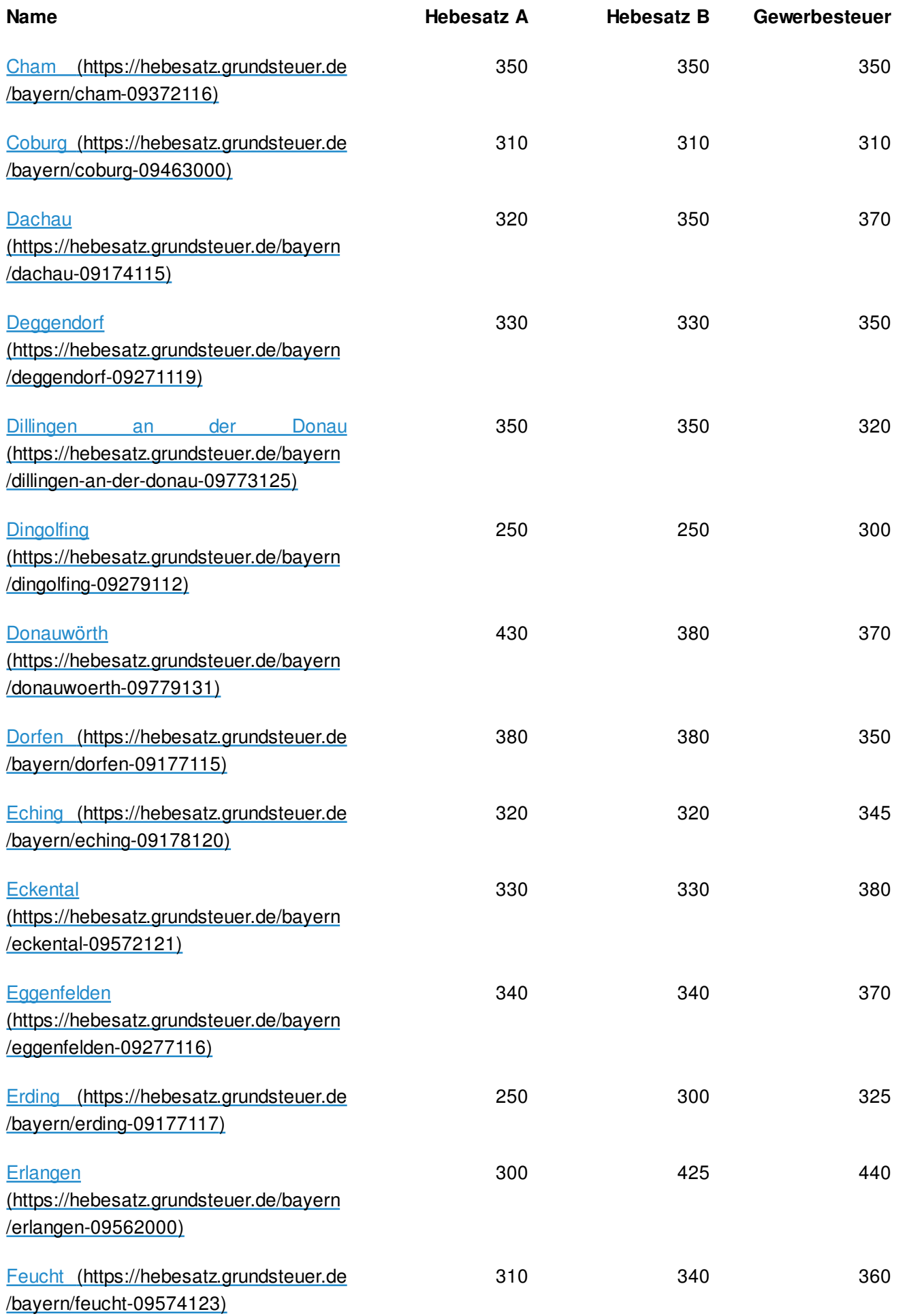

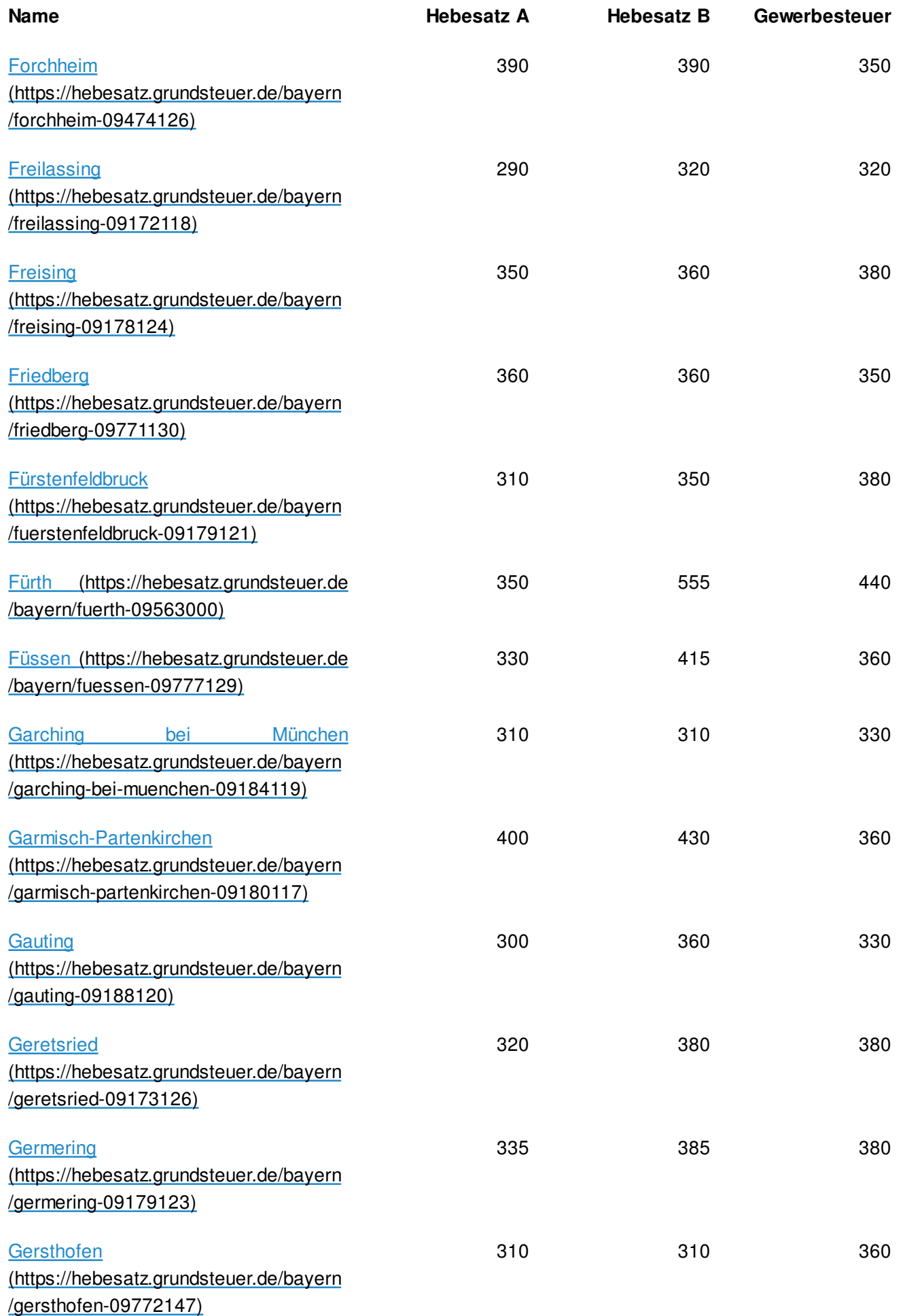

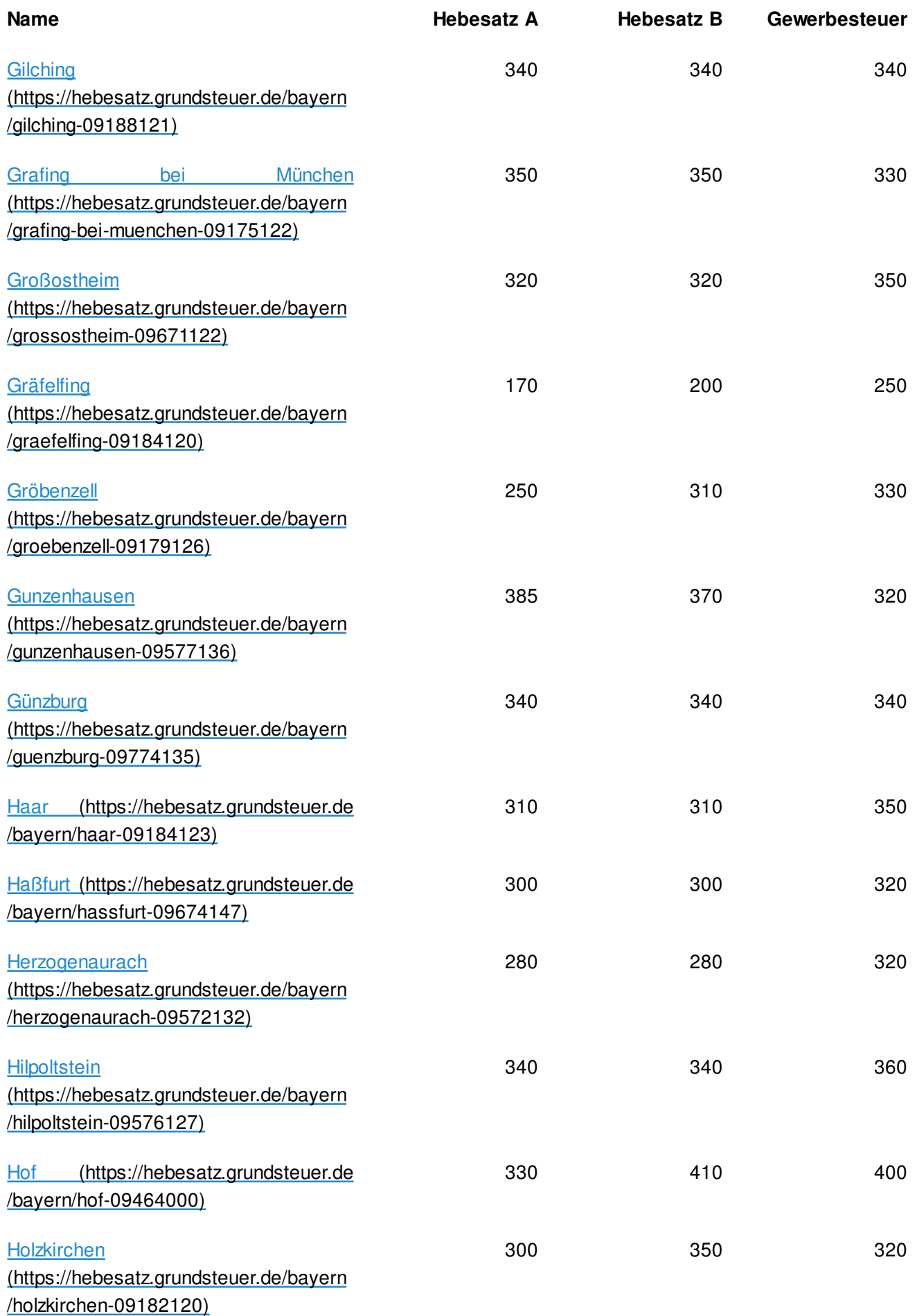

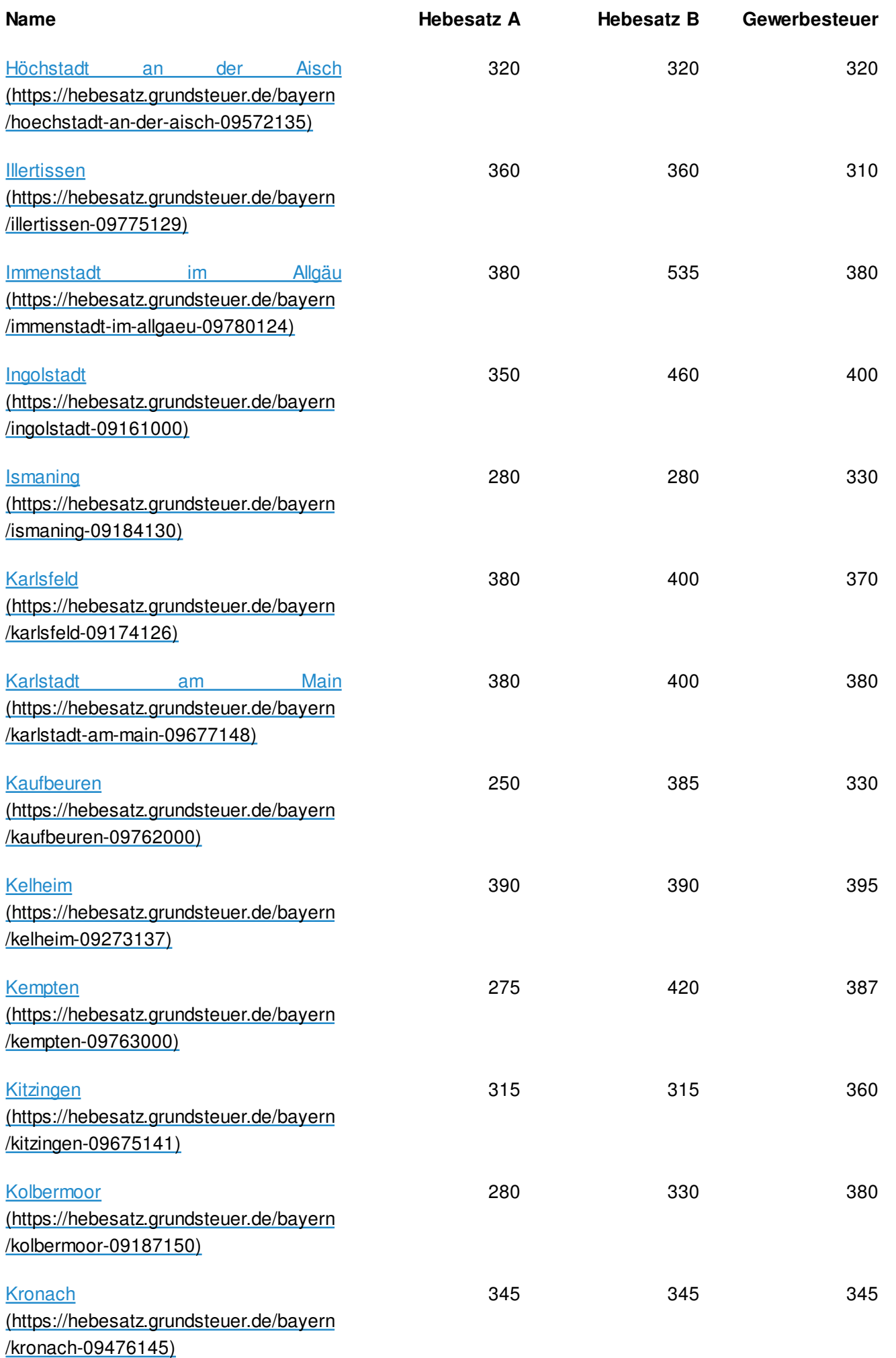

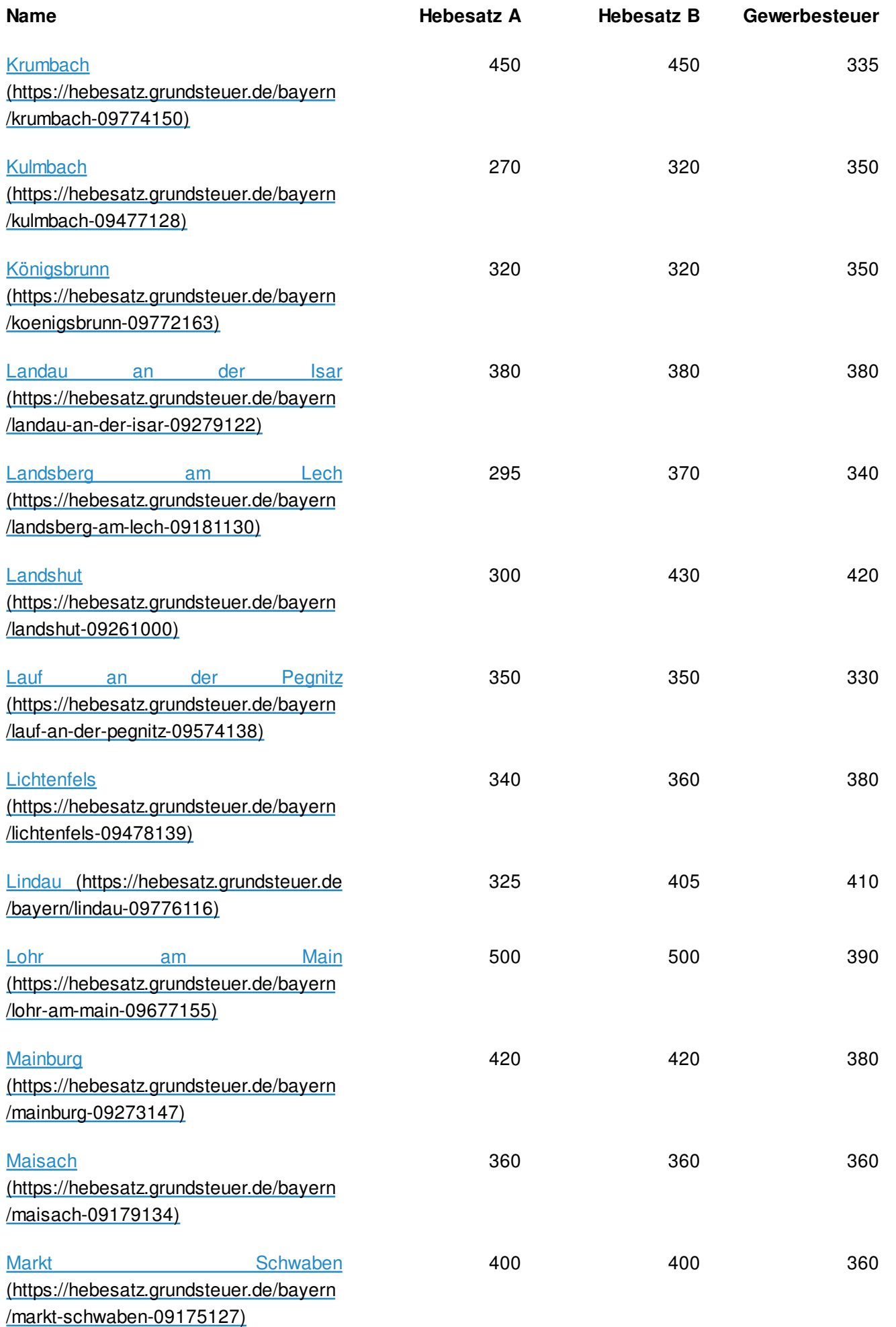

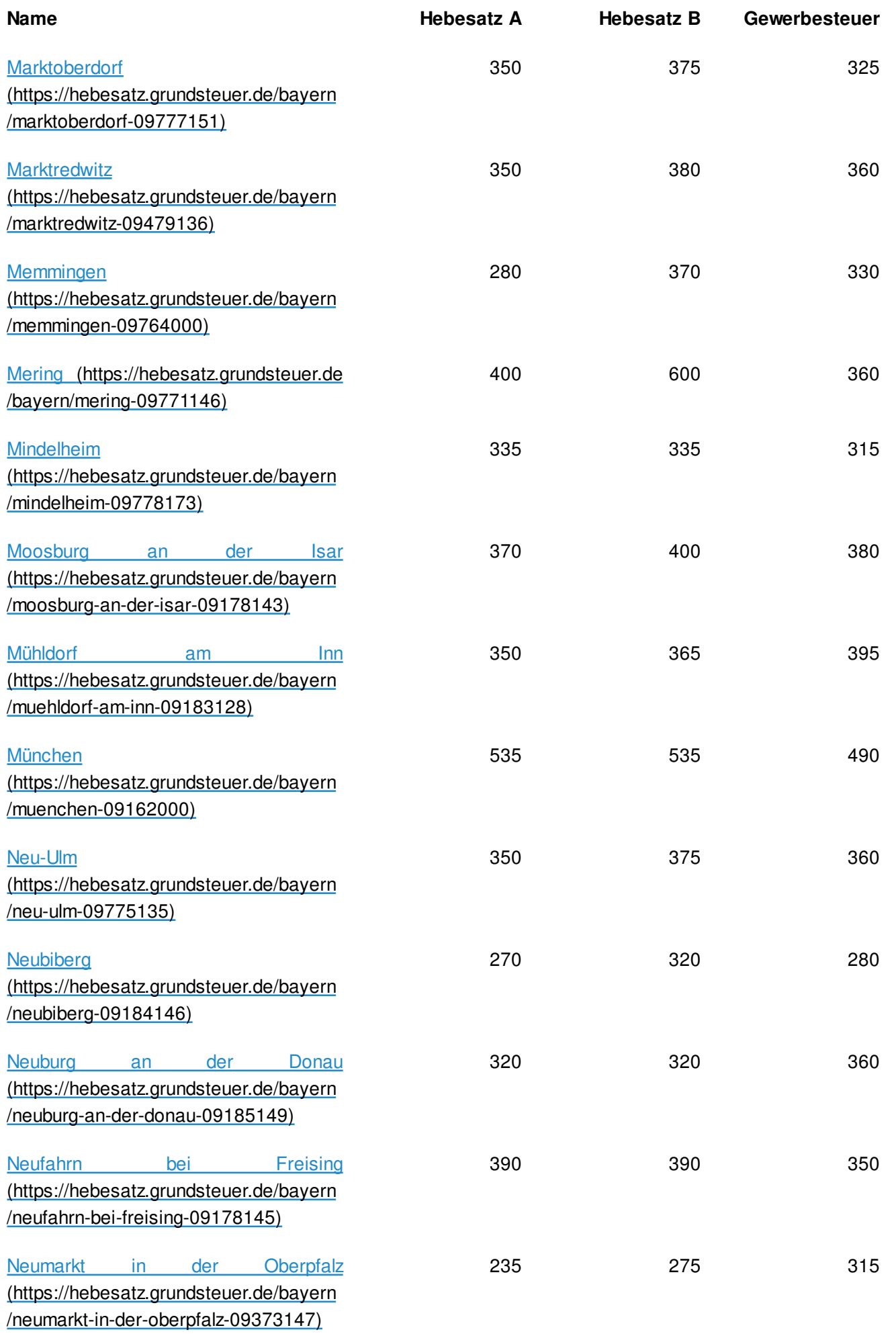

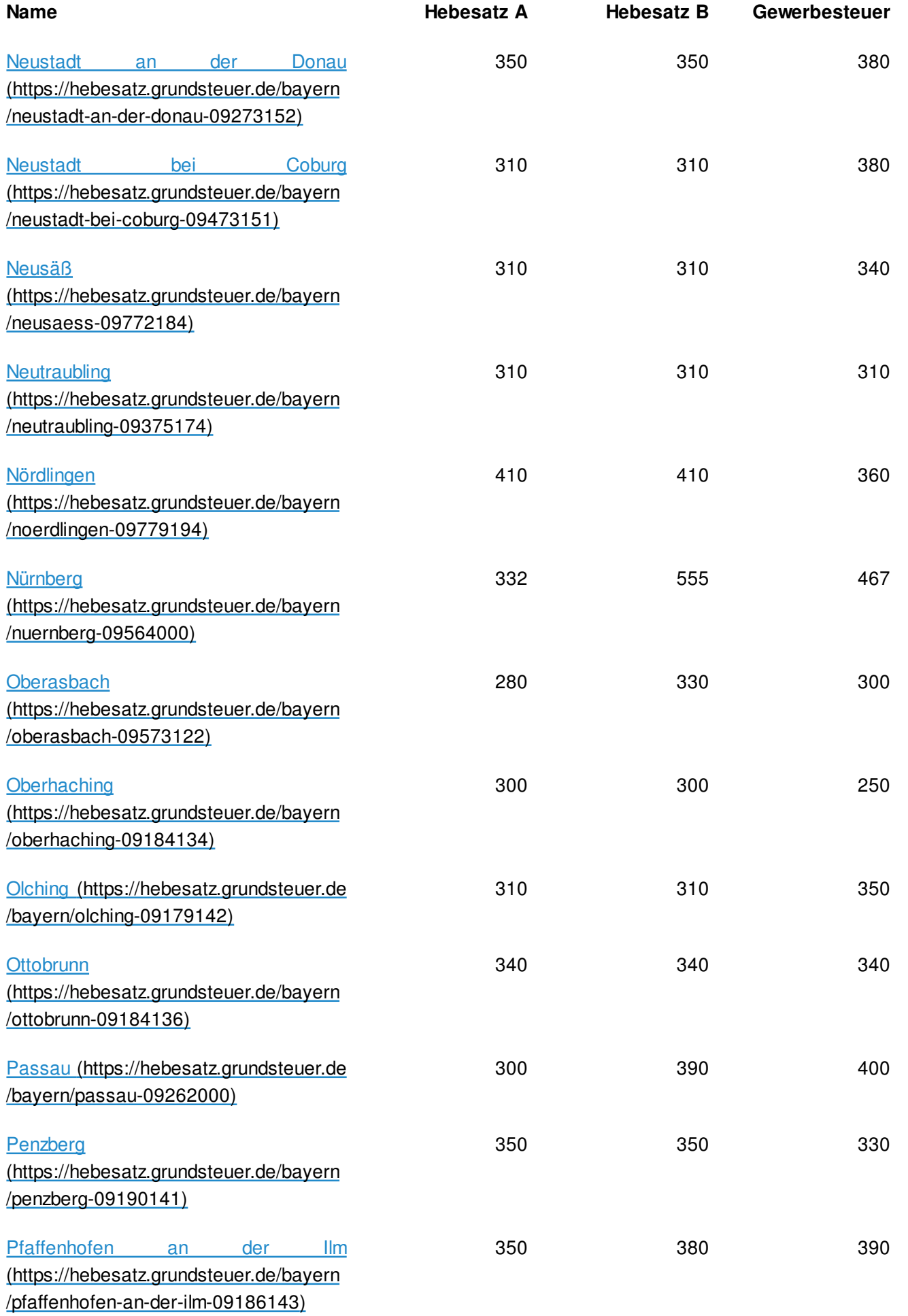

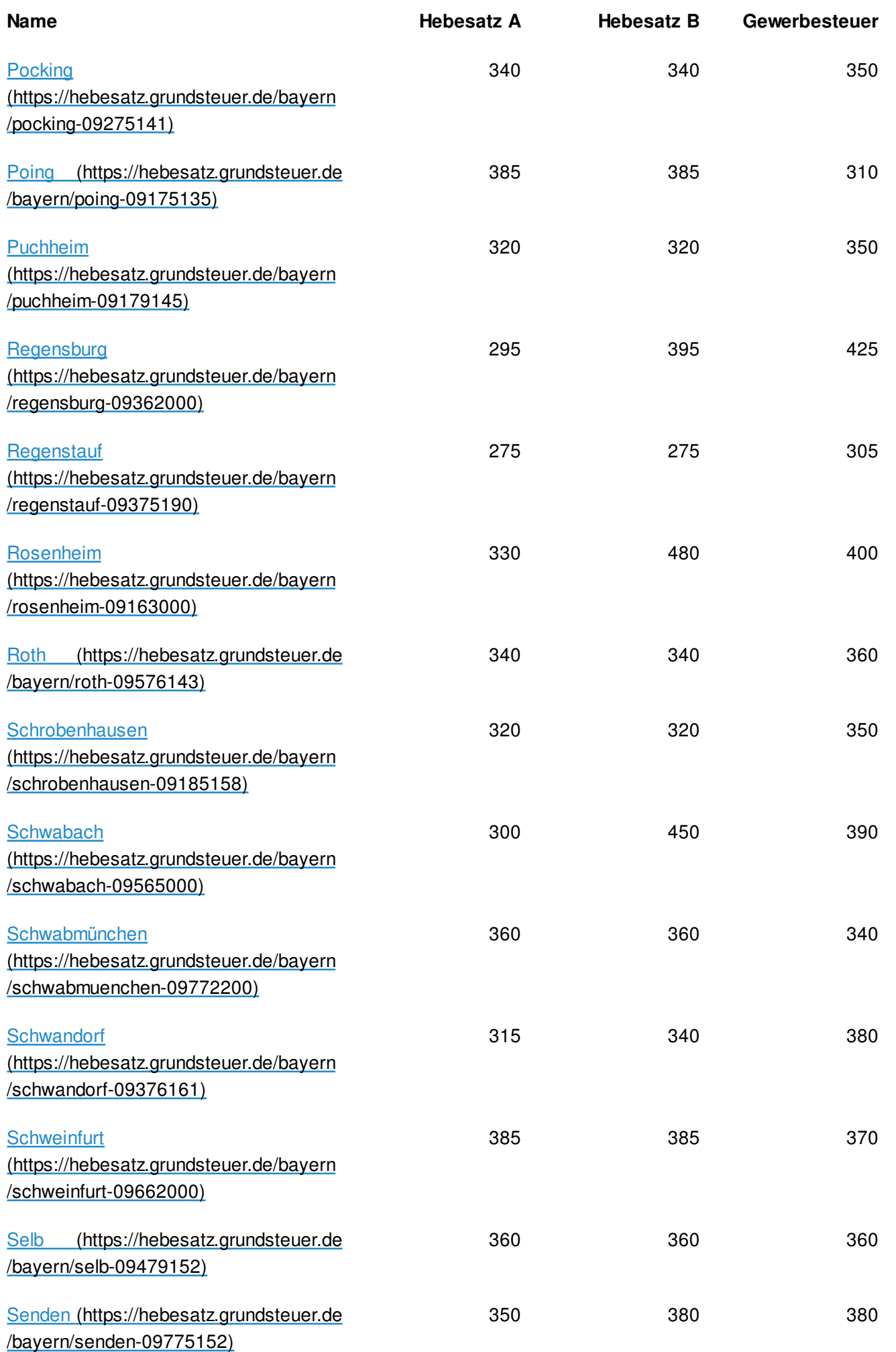

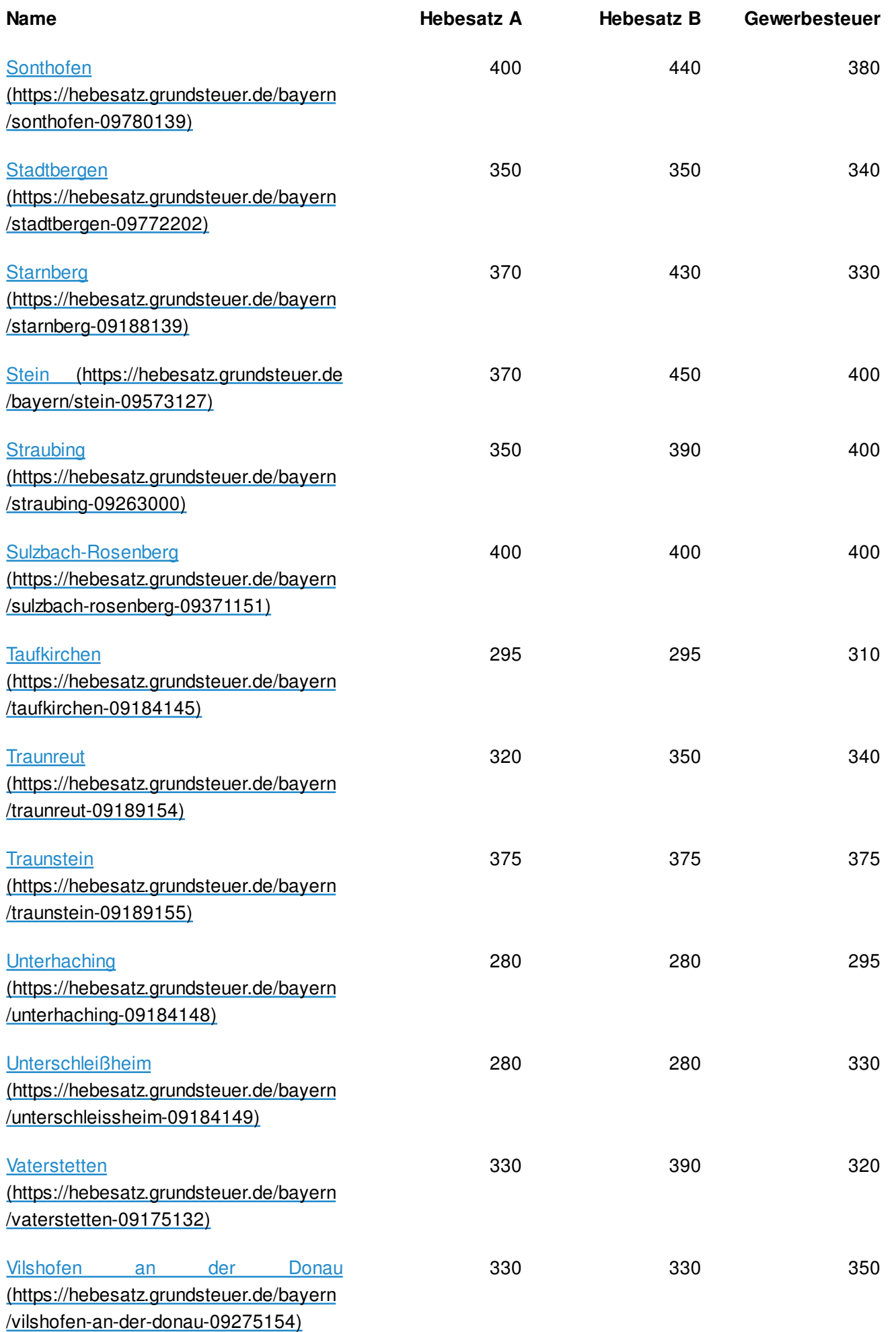

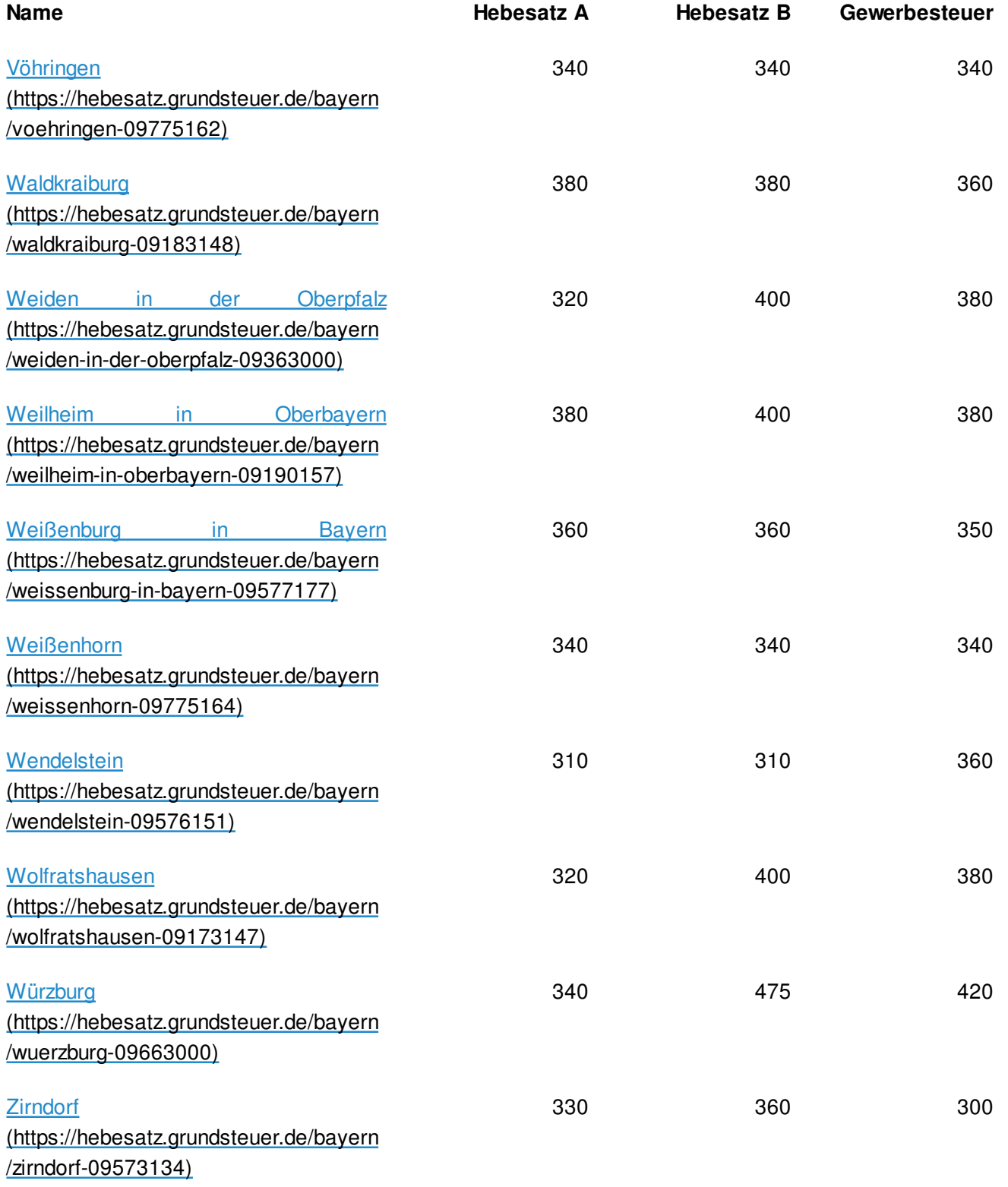

#### Interaktiver Rechner

Mit unserem interaktiven Rechner ermitteln Sie schnell und einfach die voraussichtliche Grundsteuer ab 2025.

GRUNDSTEUER RECHNER (HTTPS://GRUNDSTEUER.DE/RECHNER/)

© 2024 Grundsteuer.de | Impressum (https://grundsteuer.de/service/impressum) | Datenschutz (https://grundsteuer.de/service/datenschutzerklaerung)